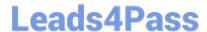

# 1Z0-1041-20<sup>Q&As</sup>

Oracle Cloud Platform Enterprise Analytics 2020 Specialist

## Pass Oracle 1Z0-1041-20 Exam with 100% Guarantee

Free Download Real Questions & Answers PDF and VCE file from:

https://www.leads4pass.com/1z0-1041-20.html

100% Passing Guarantee 100% Money Back Assurance

Following Questions and Answers are all new published by Oracle
Official Exam Center

- Instant Download After Purchase
- 100% Money Back Guarantee
- 365 Days Free Update
- 800,000+ Satisfied Customers

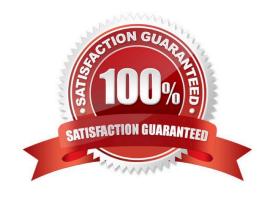

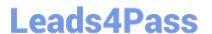

#### **QUESTION 1**

Your customer has a requirement to generate a Year-to-Date and Quarter-to-Date report from a Block

Storage Essbase cube. The cube has a dimension that represents Time and includes calendar months as

leaf-level members.

What two steps should you perform to enable To-Date reporting?

- A. Enable Dynamic Time Series in the Time dimension and configure Y-T-D and Q-T-D.
- B. Ensure the Time Balance functionality is turned on for the cube.
- C. Exclude Quarters from the Time hierarchy.
- D. Ensure the dimension representing Time is tagged as the "Time" dimension.

Correct Answer: AB

#### **QUESTION 2**

Oracle Analytics Cloud offers several visualization options for presenting query results. How do you explicitly invoke "best visualization" in Oracle Analytics Cloud?

- A. Select the desired data elements from the Data Elements pane and drag them onto the Best Visualization zone in the Explore pane.
- B. Drag an entire Data Set from the Data Elements pane onto the Data Visualization canvas and let the tool determine the best visualization.
- C. Select the "Best Visualization" option from the project\\'s Canvas Settings drop-down menu.
- D. Select the desired data elements from the Data Elements pane, right-click and select "Create Best Visualization" from the drop-down menu.

Correct Answer: B

Reference https://docs.oracle.com/en/cloud/paas/analytics-cloud/acubi/visualizing-data-and- buildingreports-oracle-analytics-cloud.pdf (39)

#### **QUESTION 3**

Which operating system does the administration tool require?

- A. Microsoft Windows x86-64-bit
- B. Linux x86-64-bit
- C. Oracle Solaris on SPARC 64-bit

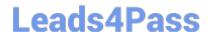

### https://www.leads4pass.com/1z0-1041-20.html

2024 Latest leads4pass 1Z0-1041-20 PDF and VCE dumps Download

D. Oracle Solaris on x86 64-bit

Correct Answer: A

#### **QUESTION 4**

Which two statements are true regarding configuring filters to control visual content?

- A. Expression filters cannot be applied in the filter steps of Oracle Analytics Cloud Data Visualization data flows.
- B. Variables may be employed in all Data Visualization filter types (that is, Range, List, Date, Expression).
- C. Application role filters for fact and dimension tables are defined in the Oracle Analytics Cloud Data Modeler.
- D. When the Oracle Business Intelligence Enterprise Edition repository is used as a data source, filters defined in the initialization blocks with the client administration tool are automatically inherited in Data Visualization.

Correct Answer: CD

#### **QUESTION 5**

You\\'ve created an instance with 1 OCPU and 15 GB of RAM. What is this combination of OCPU and RAM called?

- A. Compute shape
- B. Analytics shape
- C. Classic compute
- D. Architecture shape

Correct Answer: A

<u>Latest 1Z0-1041-20 Dumps</u>

1Z0-1041-20 PDF Dumps

1Z0-1041-20 Exam Questions